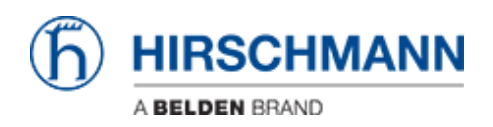

[ナレッジベース](https://hirschmann-support.belden.com/ja/kb) > [Products](https://hirschmann-support.belden.com/ja/kb/products) > [Industrial HiVision](https://hirschmann-support.belden.com/ja/kb/industrial-hivision) > [Encryption in Industrial HiVision](https://hirschmann-support.belden.com/ja/kb/articles/encryption-in-industrial-hivision)

Encryption in Industrial HiVision Christoph Strauss - 2024-08-13 - [Industrial HiVision](https://hirschmann-support.belden.com/ja/kb/industrial-hivision)

## 1. **Data in Transit**

- Within Industrial HiVision:
	- GUI Kernel: Corba over SSL (encrypted)
	- Kernel Kernel: Corba over SSL (encrypted)
	- Communication between kernel and UI uses the same method as **HTTPS**
- o Industrial HiVision Devices (dependent on the device / the configuration of the device):
	- **Unencrypted:** 
		- SNMP V1, HTTP, Telnet, HiDiscoveryV1,, EtherNet/IP
	- **Encrypted:** 
		- SNMP V3, HTTPS, SSH

## 2. **Data at Rest**

- Most data is stored unencrypted in the Industrial HiVision database
	- All passwords and community strings (SNMP V1) are encrypted in the database
	- Keys are 64 bits long (for the passwords).
- $\circ$  Some data is stored unencrypted in files, for example the IP address of the server to which the GUI is connected
- o Industrial HiVision User Management: stored in an unencrypted file, passwords saved as a hash

## 3. **Authentication and Management of Security Services**

User Management in Industrial HiVision: configurable:

- None
- **LDAP** (secure or unsecure)
- RADIUS (unsecure)
- **Local (Industrial HiVision User Management)**
- Password to protect Edit Mode (optional and configurable)

## 4. **Protocol Security**

- o SNMP V3: depending on the settings: MD5, SHA / DES, AES128
- All passwords and community strings in the database: DES
- Communication via SNMP can use keys up to 256 bits (AES256C), if the devices support it.

Keys for HTTPS are between 1024 and 2048 bits